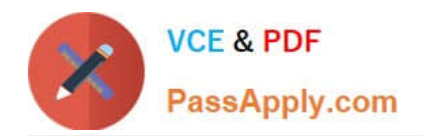

# **PK0-005Q&As**

CompTIA Project+

## **Pass CompTIA PK0-005 Exam with 100% Guarantee**

Free Download Real Questions & Answers **PDF** and **VCE** file from:

**https://www.passapply.com/pk0-005.html**

100% Passing Guarantee 100% Money Back Assurance

Following Questions and Answers are all new published by CompTIA Official Exam Center

**C** Instant Download After Purchase

**83 100% Money Back Guarantee** 

365 Days Free Update

800,000+ Satisfied Customers  $603$ 

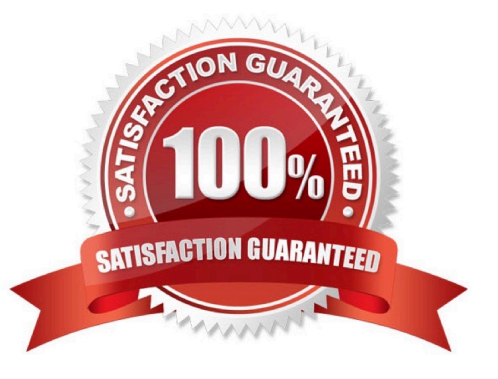

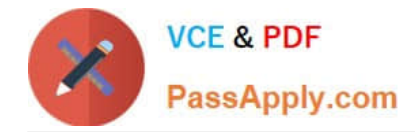

#### **QUESTION 1**

A PM received feedback from the project sponsor that the resources involved in the project are unsure of their daily activities. Which of the following is the MOST effective step for the PM to take to ensure clarity within the team?

- A. Create a list of tasks and share it with the team.
- B. Resend the scope of work to the team.
- C. Review the Gantt chart weekly with the team.
- D. Have the project sponsor meet with the team.

Correct Answer: C

#### **QUESTION 2**

During a quality analysis review, the causes of several issues have been highlighted.

Which of the following should the project manager use to identify the MOST important causes?

- A. Ishikawa diagram
- B. Scatter diagram
- C. Pareto chart
- D. Decision tree

Correct Answer: C

According to ChatGPT, the Pareto chart is used to identify the most significant or critical problems or causes, so that resources can be allocated effectively to address them. It helps to prioritize the areas of improvement and focus on the problems or causes that have the greatest impact.

### **QUESTION 3**

During the stabilization phase for recently deployed software, an end user reports a bug that is compromising data integrity. Which of the following tools will the project manager MOST likely use?

- A. Issue log
- B. Defect log
- C. Change log
- D. Task board
- Correct Answer: B

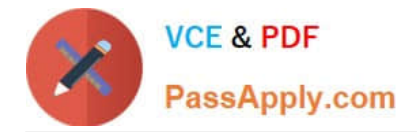

### **QUESTION 4**

During the execution of production for a bike, a PM was hired. One month later, the PM has been receiving multiple project report requests from stakeholders. Which of the following should the PM do FIRST?

A. Discuss the requests with the sponsor.

- B. Prepare and send the information.
- C. Assign this task to the project team.
- D. Review the communication plan.

Correct Answer: D

The first step for the project manager should be to review the communication plan. This plan outlines how project information is communicated to stakeholders, including the frequency, format, and content of project reports. By reviewing the communication plan, the project manager can ensure that the requests from stakeholders align with the established communication approach. If necessary, adjustments can be made to the plan to accommodate the requests. This ensures that communication is consistent and aligned with the project\\'s overall strategy.

#### **QUESTION 5**

Project A and Project B share a team member. The team member is falling behind on a task for Project B. Which of the following is the BEST action to take to get the task for Project B back on track?

A. Negotiate to get more of the team member\\'s available time.

- B. Assign the team member to work overtime to finish the task.
- C. Speed up completion of the task by assisting the team member.
- D. Have the project manager complete the task.

Correct Answer: A

[PK0-005 PDF Dumps](https://www.passapply.com/pk0-005.html) [PK0-005 Exam Questions](https://www.passapply.com/pk0-005.html) [PK0-005 Braindumps](https://www.passapply.com/pk0-005.html)